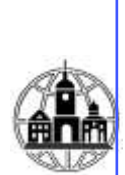

# 5791137b9**91a@THOE7OБPA3OBATERILHOE9MUPEAKДЕНИЕ ВЫСШЕГО ОБРАЗОВАНИЯ «СРЕДНЕРУССКИЙ ГУМАНИТАРНО-ТЕХНОЛОГИЧЕСКИЙ ИНСТИТУТ»**

## **УТВЕРЖДАЮ**

Заведующий кафедрой электроэнергетики и электротехники \_\_\_\_\_\_\_\_\_\_\_\_\_\_/Петрушин А.Г./ « 31» августа 2021 г.

**Кафедра электроэнергетики и электротехники**

**Рабочая программа учебной дисциплины**

### ИКТ И МЕДИАИНФОРМАЦИОННАЯ ГРАМОТНОСТЬ

Направление подготовки 40.03.01 Юриспруденция

Направленность (профиль) подготовки: Правоприменение в области гражданско-правовых отношений

> Квалификация (степень) выпускника: Бакалавр

> > Форма обучения: Очная, очно-заочная

Составитель программы: Саркисова С.О. ст. преподаватель кафедры электроэнергетики и электротехники

# СОДЕРЖАНИЕ

- 1. Аннотация к дисциплине
- 2. Перечень планируемых результатов обучения, соотнесенных с планируемыми результатами освоения образовательной программы
- 3. Объем дисциплины в зачетных единицах с указанием количества академических часов, выделенных на контактную работу обучающихся с преподавателем (по видам занятий) и на самостоятельную работу обучающихся
- 3.1. Объем дисциплины по видам учебных занятий (в часах)
- 4. Содержание дисциплины, структурированное по темам (разделам) с указанием отведенного на них количества академических часов и видов учебных занятий
- 4.1. Разделы дисциплины и трудоемкость по видам учебных занятий (в академических часах)
- 4.2. Содержание дисциплины, структурированное по разделам (темам)
- 5. Перечень учебно-методического обеспечения для самостоятельной работы обучающихся по дисциплине
- 6. Оценочные материалы для проведения промежуточной аттестации обучающихся по дисциплине «ИКТ и медиаинформационная грамотность»
- 6.1. Описание показателей и критериев оценивания компетенций, описание шкал
- 6.2. Методические материалы, определяющие процедуры оценивания знаний, умений, навыков и (или) опыта деятельности, характеризующих этапы формирования компетенций в процессе освоения образовательной программы
- 6.3. Типовые контрольные задания или иные материалы, необходимые для процедуры оценивания знаний, умений, навыков и(или) опыта деятельности, характеризующих этапы формирования компетенций в процессе освоения образовательной программы
- 6.4. Типовые задания для проведения промежуточной аттестации обучающихся
- 6.5. Методические материалы, определяющие процедуры оценивания знаний, умений, навыков и (или) опыта деятельности, характеризующих этапы формирования компетенций
- 7. Перечень основной и дополнительной учебной литературы, необходимой для освоения дисциплины
- 8. Методические указания для обучающихся по освоению дисциплины
- 9. Описание материально-технической базы, необходимой для осуществления образовательного процесса по дисциплине
- 10. Перечень информационных технологий, используемых при осуществлении образовательного процесса по дисциплине, в том числе комплект лицензионного программного обеспечения, электронно-библиотечные системы, современные профессиональные базы данных и информационные справочные системы.
- 10.1. Лицензионное программное обеспечение
- 10.2. Электронно-библиотечная система
- 10.3 Современные профессиональные баз данных
- 10.4 Информационные справочные системы
- 11. Особенности реализации дисциплины для инвалидов и лиц с ограниченными возможностями здоровья
- 12. Лист регистрации изменений

#### **1. Аннотация к дисциплине**

Рабочая программа дисциплины «ИКТ и медиаинформационная грамотность» составлена в соответствии с требованиями ФГОС ВО по направлению подготовки 40.03.01 Юриспруденция (уровень бакалавриата), утвержденного приказом Министерства образования и науки РФ от 13.08.2020 г. N 1011.

Рабочая программа содержит обязательные для изучения темы по дисциплине «ИКТ и медиаинформационная грамотность». Дисциплина дает целостное представление о теоретических и методологических основах современных информационных и коммуникационных технологий.

### **Место дисциплины в структуре основной профессиональной образовательной программы**

Настоящая дисциплина включена в часть, формируемую участниками образовательных отношений, Блока 1 учебных планов по направлению подготовки 40.03.01 Юриспруденция, уровень бакалавриата.

Дисциплина изучается на 2 курсе в 3 семестре для очной и очно-заочной форм обучения, форма контроля–зачет с оценкой.

#### **Цель изучения дисциплины:**

Формирование компетенций, направленных на формирование у студентов совокупности знаний, навыков, компетенций и практик, которые позволяют обеспечить эффективный доступ, анализ, критическую оценку, интерпретацию, использование, создание и распространение информации и медиаинформационных продуктов использованием всех необходимых средств и инструментов на творческой, законной и этичной основе.

### **Задачи:**

 приобретение студентами прочных знаний о современных технологиях сбора, обработки и представления информации и современных пакетах прикладных программ статистической обработки данных.

 приобретение навыков использования современных информационнокоммуникационные технологий (включая пакеты прикладных программ, локальные и глобальные компьютерные сети) для сбора, обработки и анализа информации;

 овладение технологиями анализа и синтеза информации на основе системного подхода и основными методами математической обработки информации;

 овладение методами математической статистики, методами и способами вычисления статистических характеристик измерений; средствами математического моделирования и анализа информации на компьютере с помощью электронных таблиц.

#### **Компетенции обучающегося, формируемые в результате освоения дисциплины:**

УК-1. Способен осуществлять поиск, критический анализ и синтез информации, применять системный подход для решения поставленных задач

ОПК-9. Способен понимать принципы работы современных информационных технологий и использовать их для решения задач профессиональной деятельности.

### **2. Перечень планируемых результатов обучения, соотнесенных с планируемыми результатами освоения основной профессиональной образовательной программы**

Процесс изучения дисциплины направлен на формирование компетенций, предусмотренных ФГОС ВО по направлению подготовки 40.03.01 Юриспруденция (уровень бакалавриата). Перечень профессиональных стандартов, соотнесенных с направленностью (профилем) образовательной программы «Правоприменение в области гражданско-правовых отношений» отсутствует.

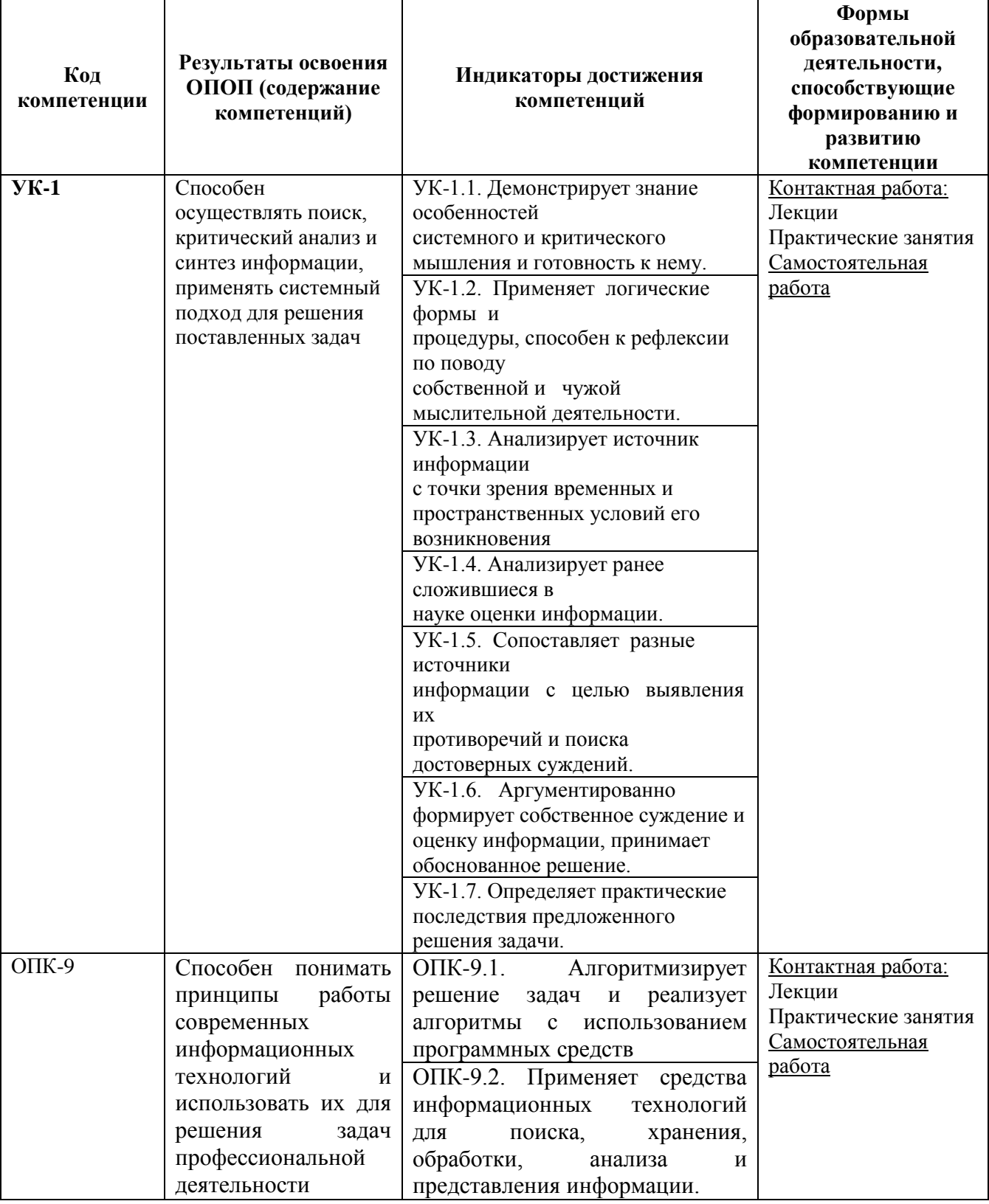

**3. Объем дисциплины в зачетных единицах с указанием количества академических часов, выделенных на контактную работу обучающихся с преподавателем (по видам занятий) и на самостоятельную работу обучающихся**

Общая трудоемкость дисциплины составляет 3 зачетные единицы.

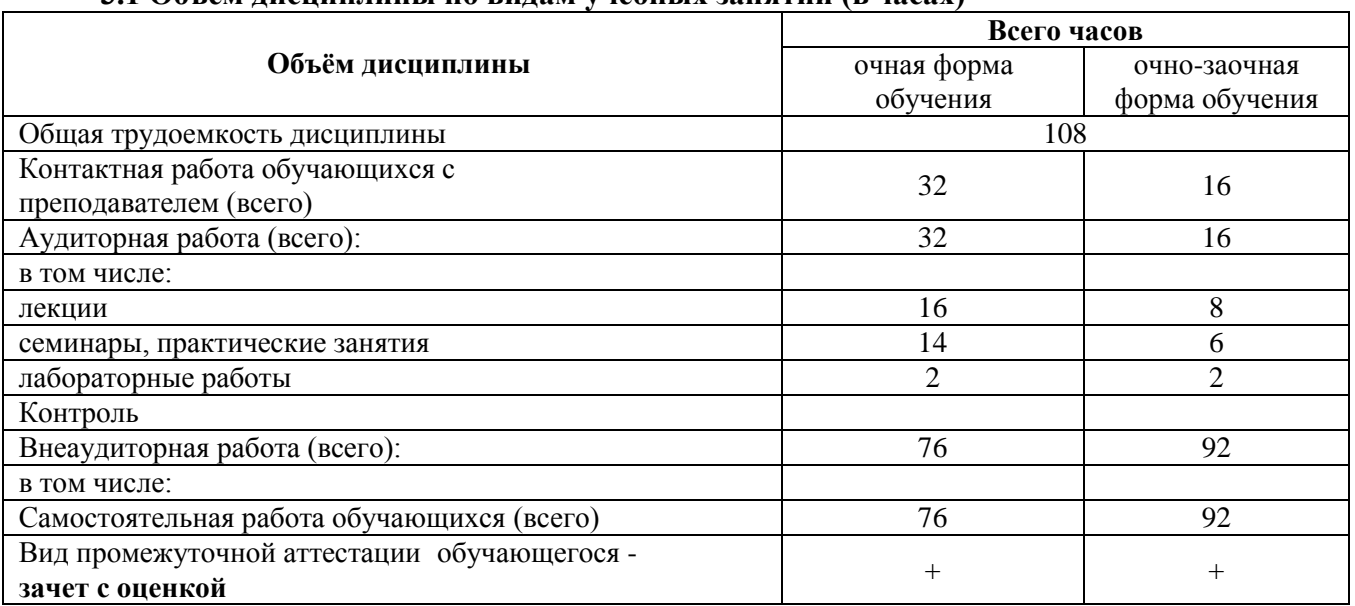

## **3.1 Объём дисциплины по видам учебных занятий (в часах)**

**4. Содержание дисциплины, структурированное по темам (разделам) с указанием отведенного на них количества академических часов и видов учебных занятий**

**4.1 Разделы дисциплины и трудоемкость по видам учебных занятий (в академических часах)**

|                    | Разделы и темы<br>учебной дисциплины                                    | Семестр        | Виды учебной работы, включая<br>самостоятельную работу и<br>трудоемкость (в часах) |                                |                           |                                  |                        |                    |                 |                                                                                                    |
|--------------------|-------------------------------------------------------------------------|----------------|------------------------------------------------------------------------------------|--------------------------------|---------------------------|----------------------------------|------------------------|--------------------|-----------------|----------------------------------------------------------------------------------------------------|
| $N_2$<br>$\Pi/\Pi$ |                                                                         |                | Всего                                                                              | Изних<br>аудиторные<br>занятия |                           |                                  |                        |                    |                 |                                                                                                    |
|                    |                                                                         |                |                                                                                    | Лекции                         | Лабораторный<br>практикум | занятия/семинары<br>Практические | Самостоятельная работа | Контрольная работа | Курсовая работа | Вид оценочного средства текущего<br>промежуточной аттестации<br>контроля успеваемости,<br>по семестрам, |
| $\mathbf{1}$       | Тема 1. Информатизация<br>общества и образования                        | $\overline{3}$ | $\overline{7}$                                                                     | $\mathbf{1}$                   |                           |                                  | 6                      |                    |                 | Устный опрос,<br>тестирование                                                                           |
| $\overline{2}$     | Тема 2.<br>Медиаинформационная<br>грамотность и цифровые<br>компетенции | 3              | 9                                                                                  | $\mathbf{1}$                   |                           |                                  | 8                      |                    |                 | Устный опрос,<br>тестирование                                                                           |
| 3                  | Тема 3. Теоретические<br>основы информатики                             | 3              | $\overline{7}$                                                                     | 1                              |                           |                                  | 6                      |                    |                 | Устный опрос,<br>тестирование                                                                           |
| $\overline{4}$     | Тема 4. Аппаратные и<br>программные средства<br>ИКТ                     | 3              | 7                                                                                  | $\mathbf{1}$                   |                           |                                  | 6                      |                    |                 | Устный опрос,<br>тестирование                                                                           |
| 5                  | Тема 5. Вычислительные<br>сети. Интернет-сервисы и<br>технологии        | 3              | 9                                                                                  | $\mathbf{1}$                   |                           | $\overline{2}$                   | 6                      |                    |                 | Устный опрос,<br>тестирование                                                                           |
| 6                  | Тема 6. Мультимедиа-<br>технологии                                      | 3              | 9                                                                                  | $\mathbf{1}$                   |                           | $\overline{2}$                   | 6                      |                    |                 | Устный опрос,<br>тестирование                                                                           |

**для очной формы обучения**

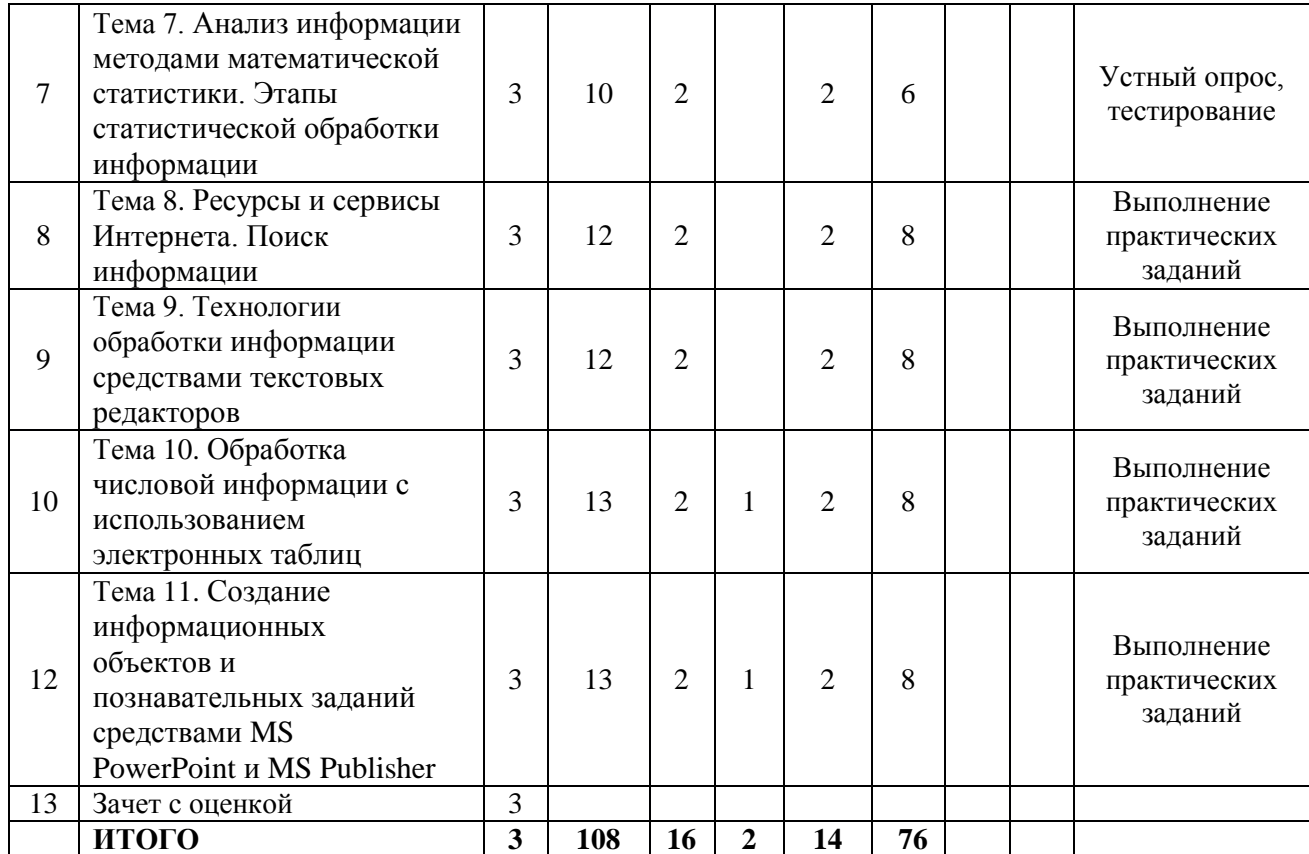

#### **для очно-заочной формы обучения**

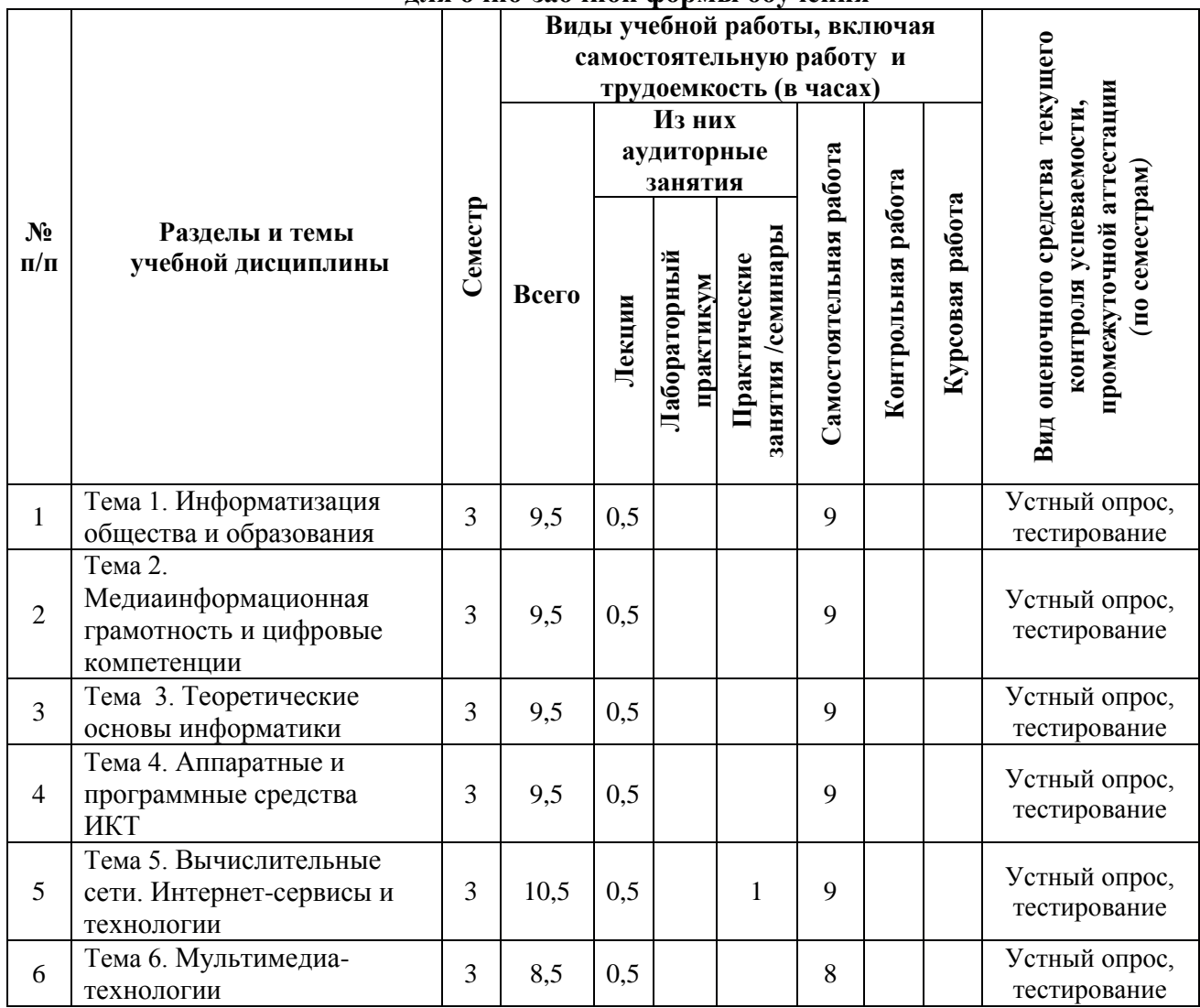

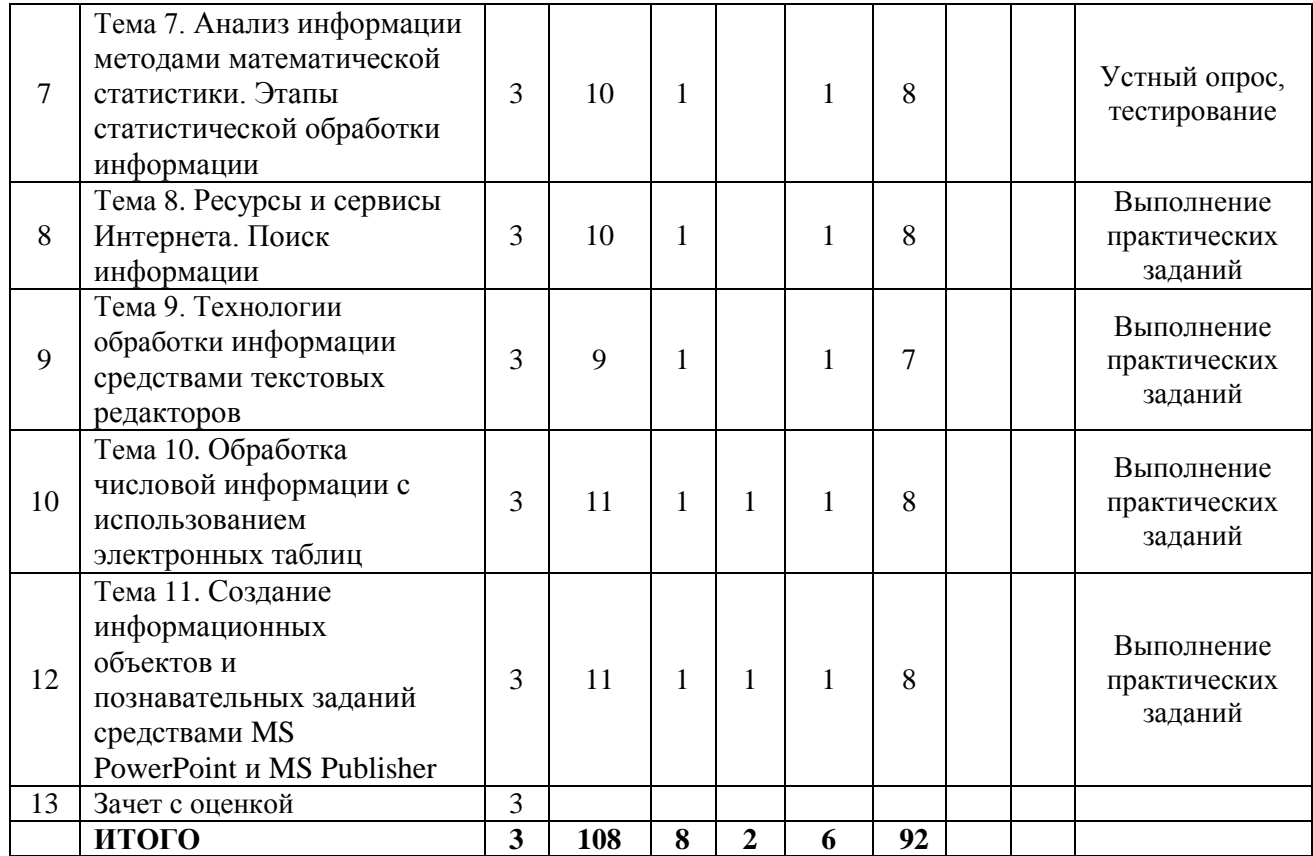

#### **4.2 Содержание дисциплины, структурированное по разделам**

#### **Тема 1. Информатизация общества и образования.**

*Содержание лекционного курса*

Информационное общество (ИО): основные характеристики понятие. Исторические предпосылки развития ИО. ИО в работах зарубежных и отечественных ученых. Основные подходы к формированию ИО. Деятельность человека в ИО. Негативные черты информатизации общества. Развитие ИКТ в ИО. Понятие информационной культуры и ее роль в социализации личности. Понятие информационной технологии. Информация.

*Содержание практических занятий*

- 1. Основные подходы к формированию ИО.
- 2. Негативные черты информатизации общества.
- 3. Деятельность человека в ИО.

#### **Тема 2. Медиаинформационная грамотность и цифровые компетенции.**

*Содержание лекционного курса*

Источники информации и информационные потребности. Информационная грамотность, медийная грамотность. Медиаинформационная грамотность (МИГ). Объединение понятий медийной и информационной грамотности.

Экоситема и ключевые элементы МИГ. Преимущества и требования МИГ. Компетенции МИГ. Законы МИГ. Цифровая грамотность и цифровые компетенции.

*Содержание практических занятий*

- 1. Информационная грамотность, медийная грамотность.
- 2. Медиаинформационная грамотность.

3. Цифровая грамотность и цифровые компетенции.

#### **Тема 3. Теоретические основы информатики.**

*Содержание лекционного курса*

Информатика как наука и как вид практической деятельности. История развития информатики. Структура современной информатики. Место информатики в системе наук. Социальные аспекты информатики. Информация, ее виды и свойства. Общее представление об информации. Информация и физический мир. Измерение количества информации. Кодирование информации. Системы счисления. Арифметические операции позиционных системах счисления.

*Содержание практических занятий*

- 1. Информация, ее виды и свойства.
- 2. Измерение количества информации. Кодирование информации.
- 3. Арифметические операции позиционных системах счисления.

#### **Тема 4. Аппаратные и программные средства ИКТ.**

*Содержание лекционного курса*

История развития вычислительной техники. Архитектура фон Неймана. Устройство персонального компьютера. Понятие программного обеспечения. Базовый уровень программного обеспечения. Системный и служебный уровни программного обеспечения. Прикладной уровень программного обеспечения. Системы программирования.

*Содержание практических занятий*

- 1. Базовый уровень программного обеспечения.
- 2. Системный и служебный уровни программного обеспечения.
- 3. Прикладной уровень программного обеспечения.

#### **Тема 5. Вычислительные сети. Интернет-сервисы и технологии.**

*Содержание лекционного курса*

Классификация компьютерных сетей. Организация компьютерных сетей. Линии связи в локальных сетях. Глобальная сеть Интернет. Интернет-сервисы и технологии.

*Содержание практических занятий*

- 1. Классификация компьютерных сетей.
- 2. Глобальная сеть Интернет.
- 3. Интернет-сервисы и технологии.

#### **Тема 6. Мультимедиа-технологии.**

*Содержание лекционного курса*

Основные понятия и определения. Виды мультимедиа информации и их характеристики. Обработка текста. Работа с графикой. Работа со звуком. Видеоинформация и анимация. Основные правила разработки и создания презентаций.

*Содержание практических занятий*

1. Виды мультимедиа информации и их характеристики.

2. Обработка текста. Работа с графикой. Работа со звуком. Видеоинформация и анимация.

3. Основные правила разработки и создания презентаций.

### **Тема 7. Анализ информации методами математической статистики. Этапы статистической обработки информации***.*

*Содержание лекционного курса*

Понятия математической статистики. Задачи математической статистики. Выборка, генеральная совокупность. Описательная статистика. Этапы анализа данных. Визуальный анализ статистической информации. Аналитическая статистика. Частота интервалов (вес, варианта). Накопленная частота интервалов. Функция ЧАСТОТА

*Содержание практических занятий*

- 1. Выборка, генеральная совокупность.
- 2. Этапы анализа данных.
- 3. Визуальный анализ статистической информации.

4. Аналитическая статистика. Частота интервалов (вес, варианта). Накопленная частота интервалов.

### **Тема 8. Ресурсы и сервисы Интернета. Поиск информации.**

*Содержание лекционного курса*

Поисковые машины. Правила составления запросов. Поиск в Яндексе. Поиск в Google. Тематические поисковые системы и ресурсы. Сохранение найденной информации. Облачные сервисы: Google Диск, Яндекс.Диск, Google Формы

*Содержание практических занятий*

- 1. Правила составления запросов.
- 2. Поиск в Яндексе. Поиск в Google..
- 3. Тематические поисковые системы и ресурсы.
- 4. Сохранение найденной информации.

#### **Тема 9. Технологии обработки информации средствами текстовых редакторов***.*

*Содержание лекционного курса*

Технология обработки информации средствами текстовых редакторов – MS WORD. Ввод и форматирование текста. Маркированные и нумерованные списки. Многоуровневые списки. Правила выделения текста. Работа с таблицами в документе. Ввод формул. Работа с объектами в текстовых редакторах. Форматирование с использованием стилей. Создание оглавления. Создание колонтитулов. Оформление текстовых документов.

*Содержание практических занятий*

- 1. Ввод и форматирование текста.
- 2. Маркированные и нумерованные списки. Многоуровневые списки..
- 3. Работа с таблицами в документе.
- 4. Ввод формул. Работа с объектами в текстовых редакторах.
- 5. Форматирование с использованием стилей.
- 6. Создание оглавления.
- 7. Создание колонтитулов.
- 8. Оформление текстовых документов.

### **Тема 10. Обработка числовой информации с использованием электронных таблиц.** *Содержание лекционного курса*

Запуск Microsoft Excel для Windows. Открытие, создание и сохранение книги Microsoft Excel. Создание рабочих книг по шаблонам, создание пустых рабочих книг, создание новых листов. Окно программы, структура интерфейса. Создание таблиц. Оформление таблиц. Печать листов и книг. Ввод информации. Изменение формата ячеек. Использование средств автоматизации ввода данных. Перемещение и копирование данных. Использование специальной вставки. Добавление строк и столбцов. Создание рамок таблицы. Изменение внешнего вида рабочей книги. Управление листами рабочей книги. Управление рабочей книгой. Управление элементами рабочего листа.

Механизмы печати книг и листов. Режимы просмотра книги. Горячие клавиши. Выполнение вычислений. Имена и абсолютные ссылки. Автовычисление. Ручной и полуавтоматический способ ввода формул. Автоматический пересчет по формулам. Быстрое копирование формул. Проверка на наличие ошибок в формулах (циклическиие ссылки).

*Содержание практических занятий*

1. Открытие, создание и сохранение книги Microsoft Excel. Создание рабочих книг по шаблонам, создание пустых рабочих книг, создание новых листов..

2. Создание таблиц. Оформление таблиц. Печать листов и книг. Ввод информации. Изменение формата ячеек. Использование средств автоматизации ввода данных. Перемещение и копирование данных.

3. Добавление строк и столбцов. Создание рамок таблицы. Изменение внешнего вида рабочей книги. Управление листами рабочей книги. Управление рабочей книгой. Управление элементами рабочего листа.

4. Выполнение вычислений. Имена и абсолютные ссылки. Автовычисление. Ручной и полуавтоматический способ ввода формул. Автоматический пересчет по формулам. Быстрое копирование формул. Проверка на наличие ошибок в формулах (циклическиие ссылки).

### **Тема 11. Создание информационных объектов и познавательных заданий средствами MS PowerPoint и MS Publisher***.*

#### *Содержание лекционного курса*

MS Power Point. Общие требования к созданию и оформлению презентации. Требования к содержанию мультимедийной презентации. Требования к визуальному и звуковому ряду. Требования к тексту. MS Publisher. Разработка и создание структуры буклета. Работа с Мастером создания буклета. Рекомендации по оформлению и созданию буклета.

*Содержание практических занятий*

1. Общие требования к созданию и оформлению презентации..

2. Требования к содержанию мультимедийной презентации. Требования к визуальному и звуковому ряду

3. Требования к тексту. MS Publisher.

4. Разработка и создание структуры буклета. Работа с Мастером создания буклета. Рекомендации по оформлению и созданию буклета.

### **5. Перечень учебно-методического обеспечения для самостоятельной работы обучающихся по дисциплине**

Самостоятельная работа обучающихся при изучении курса «ИКТ и медиаинформационная грамотность» предполагает, в первую очередь, работу с основной и дополнительной литературой. Результатами этой работы становятся выступления на практических занятиях, участие в обсуждении.

Методика самостоятельной работы предварительно разъясняется преподавателем и в последующем может уточняться с учетом индивидуальных особенностей обучающихся. Время и место самостоятельной работы выбираются обучающимися по своему усмотрению с учетом рекомендаций преподавателя.

Самостоятельную работу над дисциплиной следует начинать с изучения рабочей программы дисциплины « ИКТ и медиаинформационная грамотность», которая содержит основные требования к знаниям, умениям и навыкам обучаемых. Обязательно следует вспомнить рекомендации преподавателя, данные в ходе установочных занятий. Затем – приступать к изучению отдельных разделов и тем в порядке, предусмотренном программой.

Получив представление об основном содержании раздела, темы, необходимо изучить материал с помощью учебников, указанных в разделе 7 указанной программы. Целесообразно составить краткий конспект или схему, отображающую смысл и связи основных понятий данного раздела и включенных в него тем. Затем, как показывает опыт, полезно изучить выдержки из первоисточников. При желании можно составить их краткий конспект. Обязательно следует записывать возникшие вопросы, на которые не удалось ответить самостоятельно.

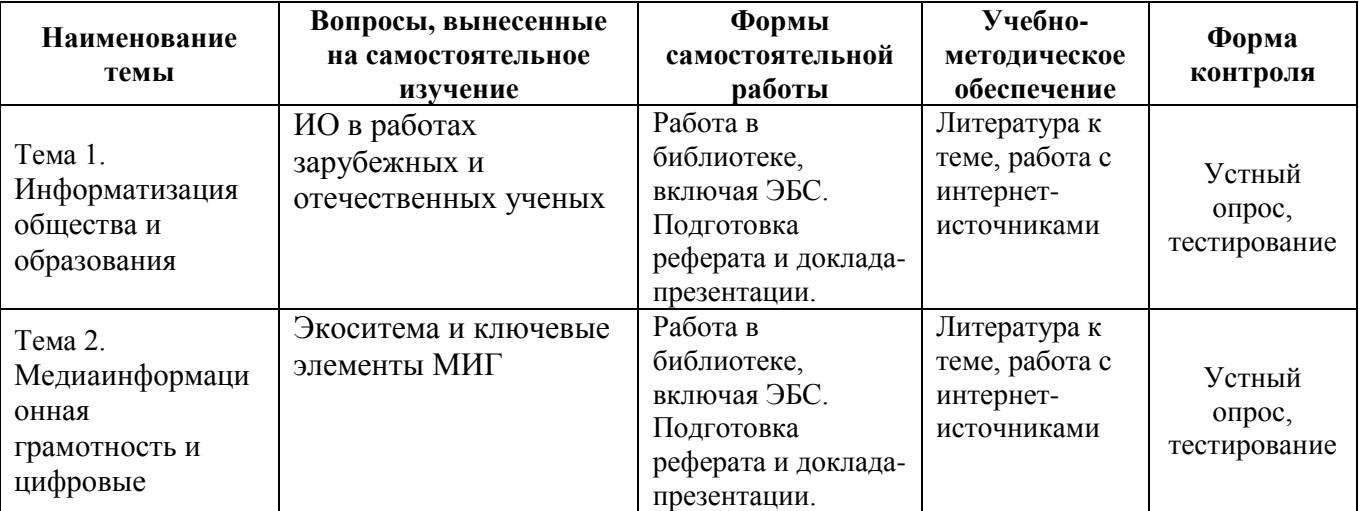

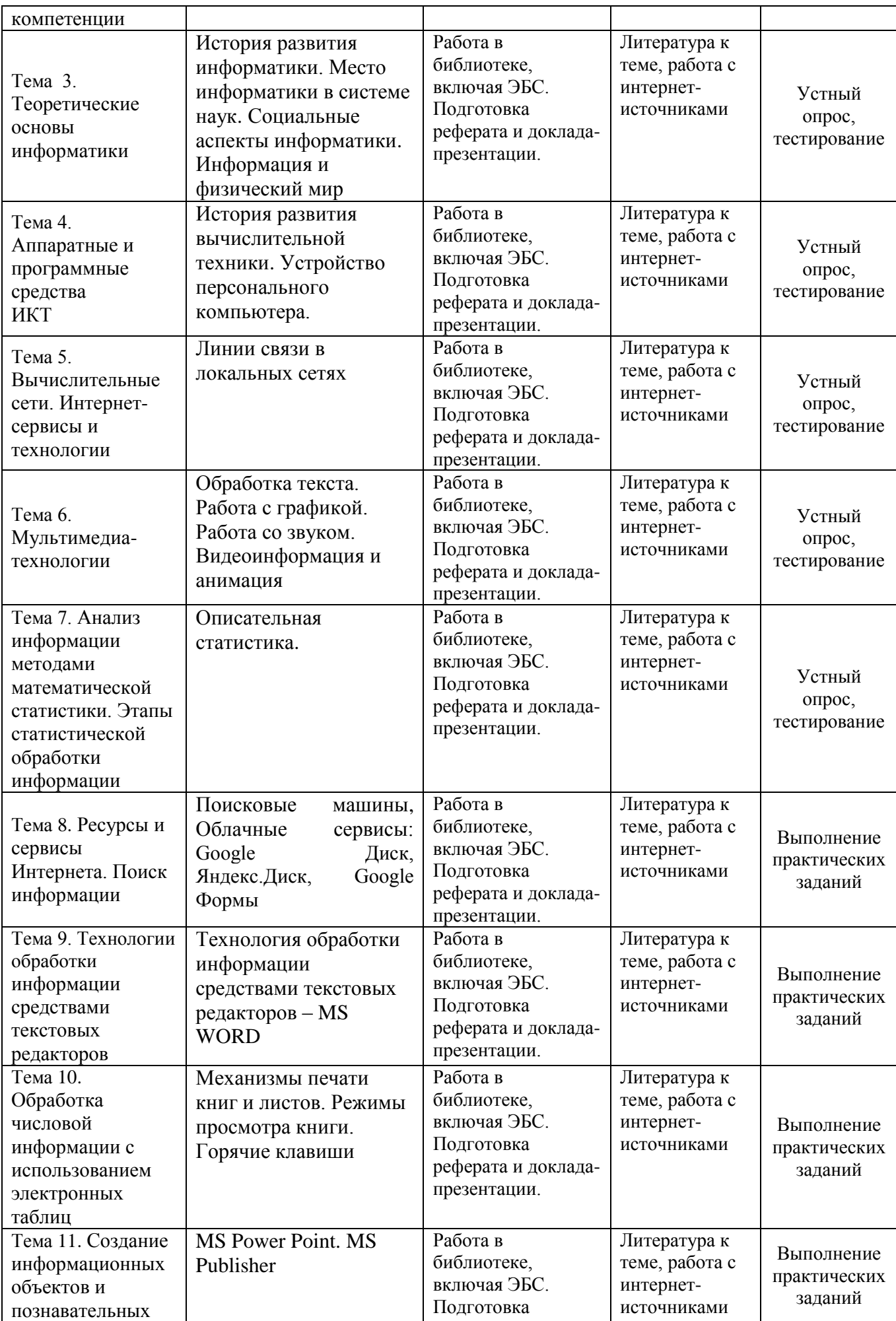

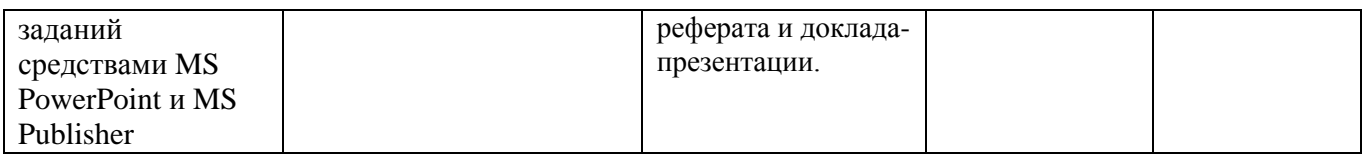

# **6. Оценочные материалы для проведения промежуточной аттестации обучающихся по дисциплине «ИКТ и медиаинформационная грамотность»**

# **6.1. Описание показателей и критериев оценивания компетенций, описание шкал**

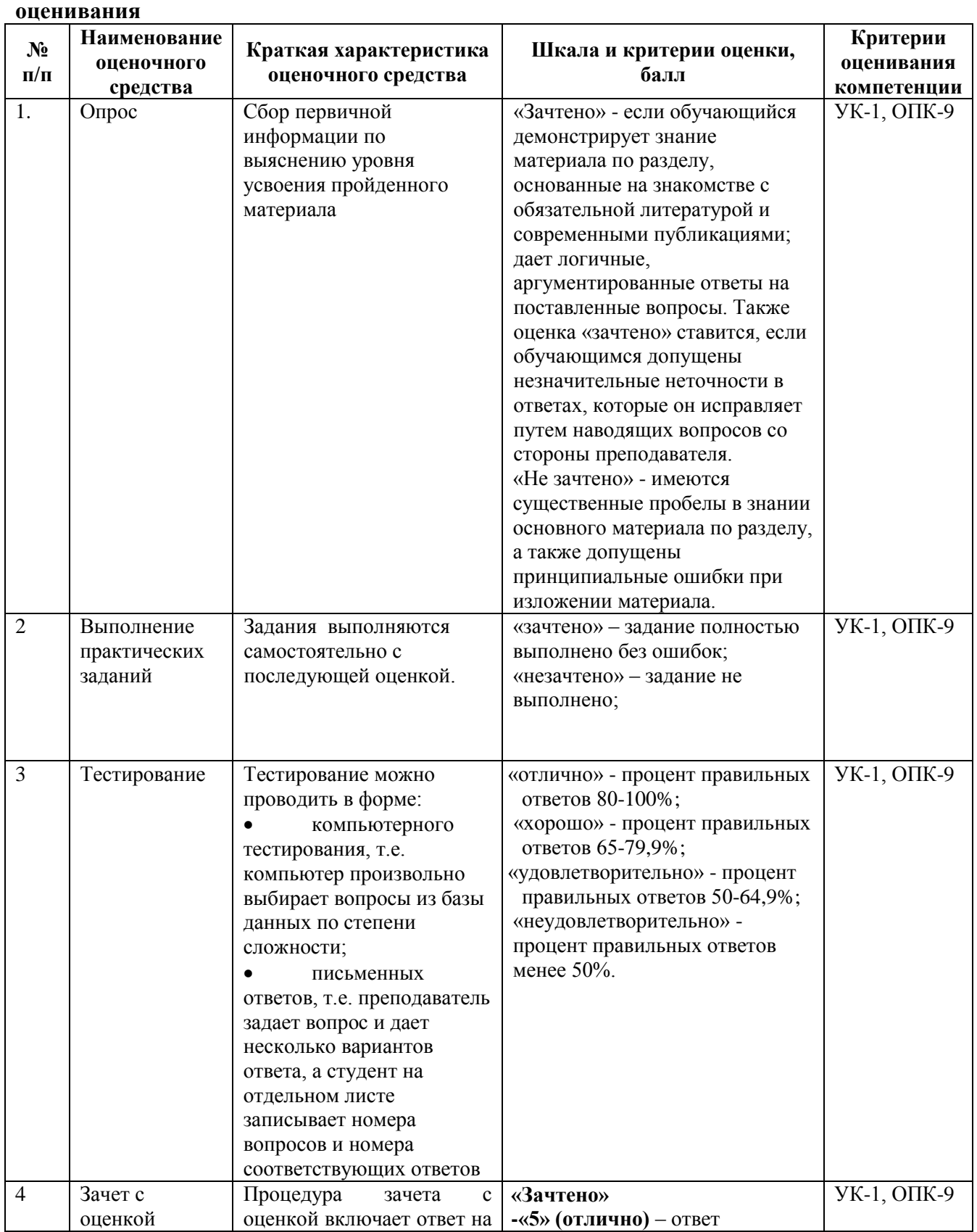

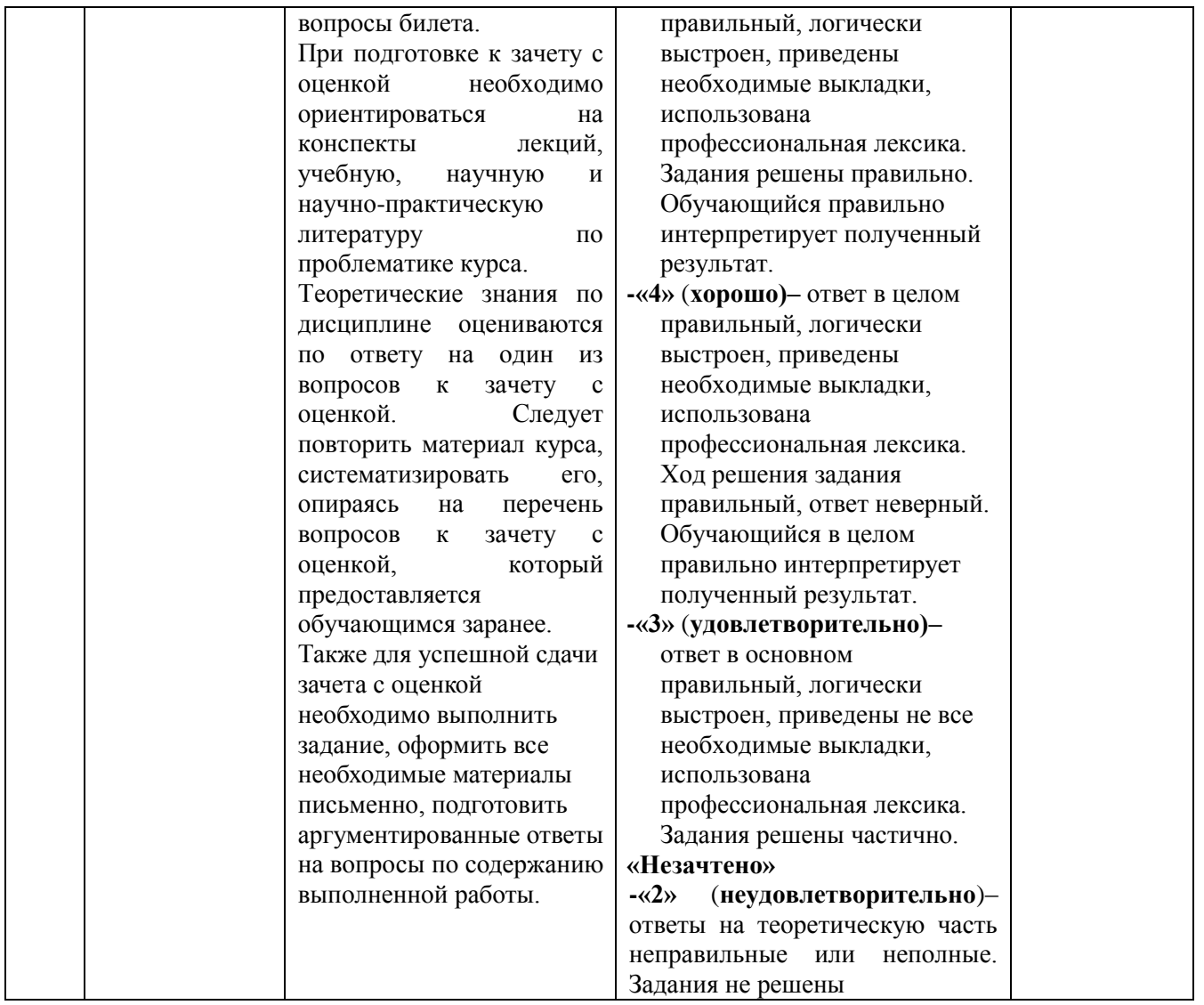

**6.2. Методические материалы, определяющие процедуры оценивания знаний, умений, навыков и (или) опыта деятельности, характеризующих этапы формирования компетенций в процессе освоения основной профессиональной образовательной программы**

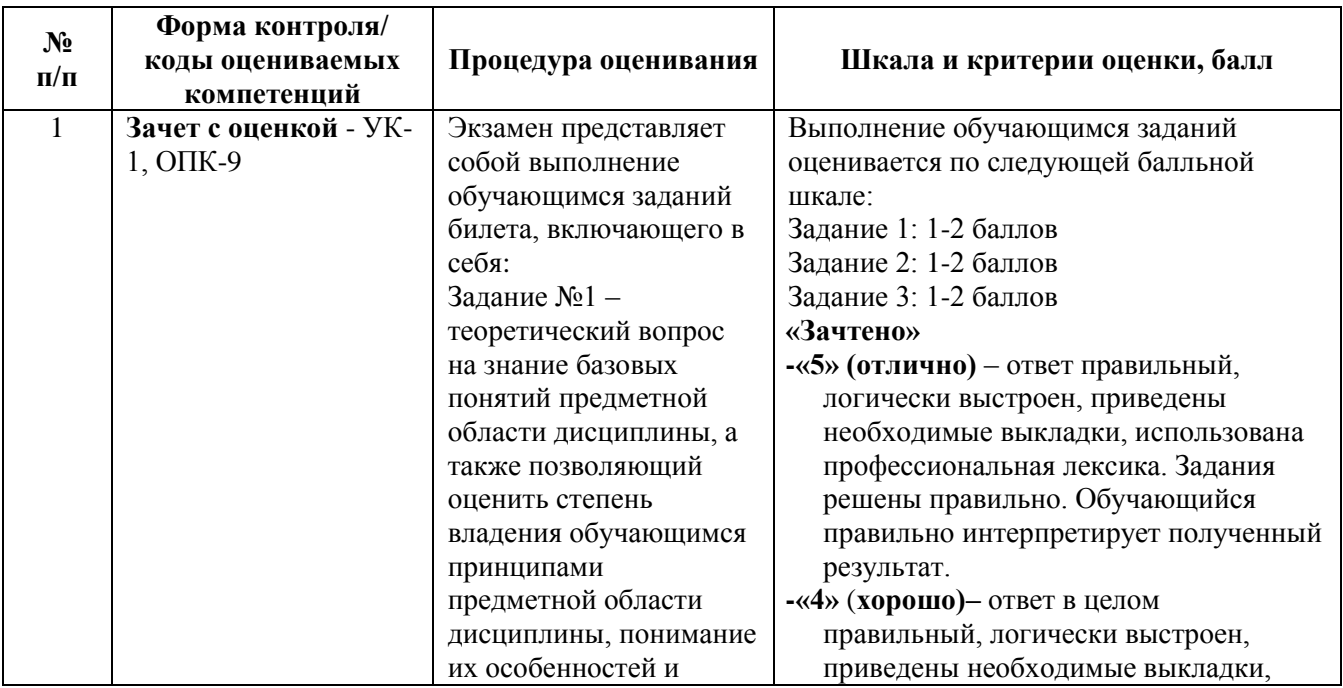

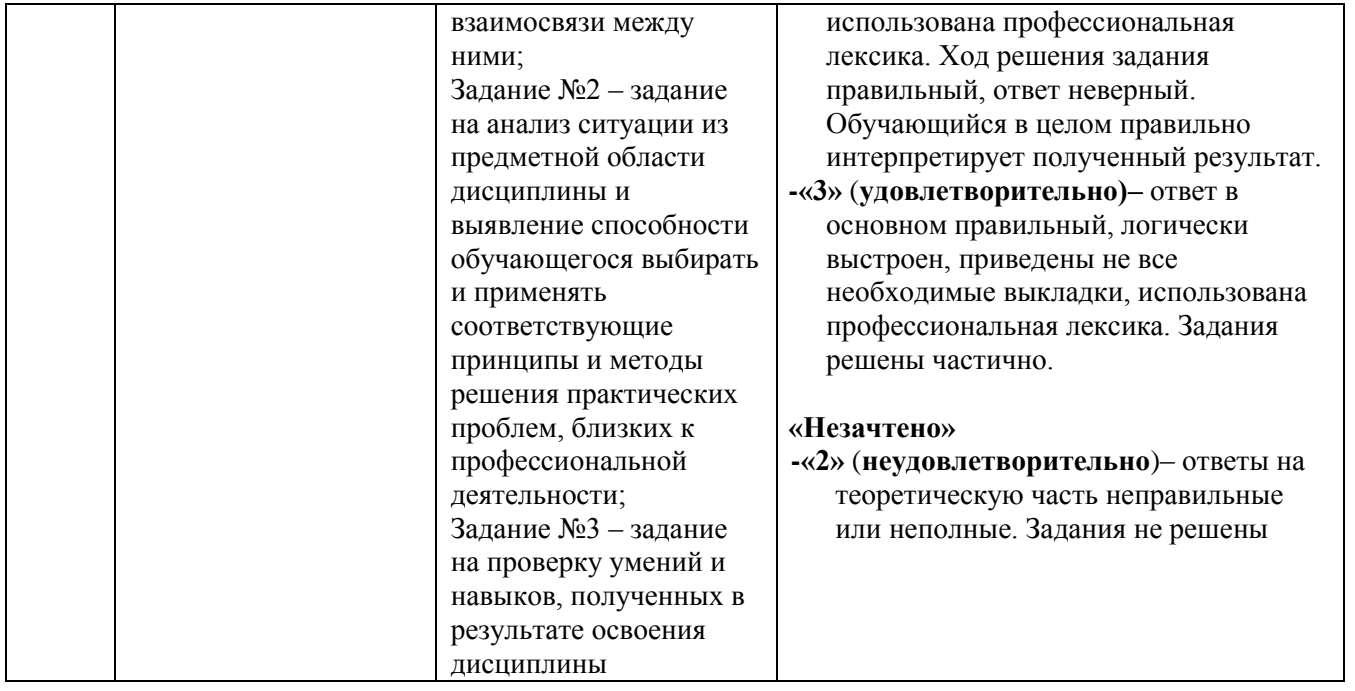

**6.3. Типовые контрольные задания или иные материалы, необходимые для процедуры оценивания знаний, умений, навыков и(или) опыта деятельности, характеризующих этапы формирования компетенций в процессе освоения образовательной программы**

### **Тема 1. Информатизация общества и образования.**

Перечень вопросов для обсуждения на практических занятиях:

- 1. Основные подходы к формированию ИО.
- 2. Негативные черты информатизации общества.
- 3. Деятельность человека в ИО.

#### **Тема 2. Медиаинформационная грамотность и цифровые компетенции.**

Перечень вопросов для обсуждения на практических занятиях:

- 1. Информационная грамотность, медийная грамотность.
- 2. Медиаинформационная грамотность.
- 3. Цифровая грамотность и цифровые компетенции.

### **Тема 3. Теоретические основы информатики.**

Перечень вопросов для обсуждения на практических занятиях:

- 1. Информация, ее виды и свойства.
- 2. Измерение количества информации. Кодирование информации.
- 3. Арифметические операции позиционных системах счисления.

### **Тема 4. Аппаратные и программные средства ИКТ.**

Перечень вопросов для обсуждения на практических занятиях:

- 1. Базовый уровень программного обеспечения.
- 2. Системный и служебный уровни программного обеспечения.
- 3. Прикладной уровень программного обеспечения.

#### **Тема 5. Вычислительные сети. Интернет-сервисы и технологии.**

Перечень вопросов для обсуждения на практических занятиях:

- 1. Классификация компьютерных сетей.
- 2. Глобальная сеть Интернет.
- 3. Интернет-сервисы и технологии.

#### **Тема 6. Мультимедиа-технологии.**

Перечень вопросов для обсуждения на практических занятиях:

1. Виды мультимедиа информации и их характеристики.

2. Обработка текста. Работа с графикой. Работа со звуком. Видеоинформация и анимация.

3. Основные правила разработки и создания презентаций.

### **Тема 7. Анализ информации методами математической статистики. Этапы статистической обработки информации***.*

Перечень вопросов для обсуждения на практических занятиях:

- 1. Выборка, генеральная совокупность.
- 2. Этапы анализа данных.
- 3. Визуальный анализ статистической информации.

4. Аналитическая статистика. Частота интервалов (вес, варианта). Накопленная частота интервалов.

### **Тема 8. Ресурсы и сервисы Интернета. Поиск информации.**

Перечень вопросов для обсуждения на практических занятиях:

- 1. Правила составления запросов.
- 2. Поиск в Яндексе. Поиск в Google..
- 3. Тематические поисковые системы и ресурсы.
- 4. Сохранение найденной информации.

### **Тема 9. Технологии обработки информации средствами текстовых редакторов***.*

Перечень вопросов для обсуждения на практических занятиях:

- 1. Ввод и форматирование текста.
- 2. Маркированные и нумерованные списки. Многоуровневые списки..
- 3. Работа с таблицами в документе.
- 4. Ввод формул. Работа с объектами в текстовых редакторах.
- 5. Форматирование с использованием стилей.
- 6. Создание оглавления.
- 7. Создание колонтитулов.
- 8. Оформление текстовых документов.

# **Тема 10. Обработка числовой информации с использованием электронных таблиц.**

Перечень вопросов для обсуждения на практических занятиях:

1. Открытие, создание и сохранение книги Microsoft Excel. Создание рабочих книг по шаблонам, создание пустых рабочих книг, создание новых листов..

2. Создание таблиц. Оформление таблиц. Печать листов и книг. Ввод информации. Изменение формата ячеек. Использование средств автоматизации ввода данных. Перемещение и копирование данных.

3. Добавление строк и столбцов. Создание рамок таблицы. Изменение внешнего вида рабочей книги. Управление листами рабочей книги. Управление рабочей книгой. Управление элементами рабочего листа.

4. Выполнение вычислений. Имена и абсолютные ссылки. Автовычисление. Ручной и полуавтоматический способ ввода формул. Автоматический пересчет по формулам. Быстрое копирование формул. Проверка на наличие ошибок в формулах (циклическиие ссылки).

### **Тема 11. Создание информационных объектов и познавательных заданий средствами MS PowerPoint и MS Publisher***.*

Перечень вопросов для обсуждения на практических занятиях:

1. Общие требования к созданию и оформлению презентации..

2. Требования к содержанию мультимедийной презентации. Требования к визуальному и звуковому ряду

3. Требования к тексту. MS Publisher.

4. Разработка и создание структуры буклета. Работа с Мастером создания буклета. Рекомендации по оформлению и созданию буклета.

### **6.4. Типовые задания для проведения промежуточной аттестации обучающихся.**

Промежуточная аттестация по дисциплине "ИКТ и медиаинформационная грамотность" проводится в форме зачета с оценкой.

### **Задания 1 типа (теоретический вопрос на знание базовых понятий предметной области дисциплины):**

- 1. Информационное общество (ИО): основные характеристики понятие.
- 2. Исторические предпосылки развития ИО.
- 3. ИО в работах зарубежных и отечественных ученых.
- 4. Основные подходы к формированию ИО.
- 5. Деятельность человека в ИО.
- 6. Негативные черты информатизации общества.
- 7. Развитие ИКТ в ИО.
- 8. Понятие информационной культуры и ее роль в социализации личности.
- 9. Информатизация образовательного процесса.
- 10. Понятие информационной технологии. Информация.
- 11. Источники информации и информационные потребности.
- 12. Информационная грамотность, медийная грамотность.

13. Медиаинформационная грамотность (МИГ). Объединение понятий медийной и информационной грамотности.

- 14. Медиаинформационная грамотность (МИГ). Экоситема и ключевые элементы МИГ.
- 15. Медиаинформационная грамотность (МИГ). Преимущества и требования МИГ.
- 16. Медиаинформационная грамотность (МИГ). Компетенции МИГ.
- 17. Медиаинформационная грамотность (МИГ). Законы МИГ.
- 18. Цифровая грамотность и цифровые компетенции.

19. Информатика как наука и как вид практической деятельности. История развития информатики.

20. Информатика как наука и как вид практической деятельности. Место информатики в системе наук.

21. Информатика как наука и как вид практической деятельности. Социальные аспекты информатики.

- 22. Информация, ее виды и свойства. Общее представление об информации.
- 23. Информация, ее виды и свойства. Информация и физический мир.
- 24. Информация, ее виды и свойства. Измерение количества информации.
- 25. Кодирование информации. Системы счисления.

26. Кодирование информации. Арифметические операции в позиционных системах счисления.

- 27. История развития вычислительной техники.
- 28. Архитектура фон Неймана.
- 29. Устройство персонального компьютера.
- 30. Понятие программного обеспечения. Базовый уровень программного обеспечения.

31. Понятие программного обеспечения. Системный и служебный уровни программного обеспечения.

32. Понятие программного обеспечения. Прикладной уровень программного обеспечения.

- 33. Понятие программного обеспечения. Системы программирования.
- 34. Понятие вычисленных сетей. Классификация вычислительных сетей.
- 35. Организация компьютерных сетей.
- 36. Линии связи в локальных сетях.
- 37. Глобальная сеть Интернет.
- 38. Интернет-сервисы и технологии.

39. Основные понятия и определения мультимедиа-технологий. Виды мультимедиа информации и их

- 40. характеристики.
- 41. Обработка текста.
- 42. Работа с графикой.
- 43. Работа со звуком.
- 44. Видеоинформация и анимация.
- 45. Основные правила разработки и создания презентаций.
- 46. Электронное обучение.
- 47. Электронные образовательные ресурсы.
- 48. Оценка качества электронного образовательного ресурса.
- 49. Основные понятия интерактивных технологий и средств обучения.
- 50. Возможности и классификация интерактивных средств обучения.
- 51. Виды интерактивного оборудования. Интерактивная доска.
- 52. Виды интерактивного оборудования. Интерактивный планшет.
- 53. Виды интерактивного оборудования. Интерактивный стол.
- 54. Виды интерактивного оборудования. Интерактивная приставка.
- 55. Понятия математической статистики.
- 56. Задачи математической статистики.
- 57. Выборка, генеральная совокупность.
- 58. Типы данных психолого-педагогического исследования.
- 59. Описательная статистика.
- 60. Этапы анализа данных.

### **Задания 2 типа (задание на анализ ситуации из предметной области дисциплины и выявление способности обучающегося выбирать и применять соответствующие принципы и методы решения практических проблем)**

Задание 1.

Найдите в Интернете какую-либо специализированную поисковую систему, соответствующую вашей профессиональной направленности. Укажите её название, приведите ссылку. Если таковых не обнаружится, найдите и укажите любую другую специализированную поисковую систему или тематический каталог.

Задание 2.

Зарисуйте в виде ментальной карты:

- ваши планы на завтрашний день;
- схематическое описание вашей любимой книги;
- основные понятия информатики.

### Задание 3.

Создайте стиль со следующими параметрами:

- шрифт Arial;
	- размер шрифта 16 пт;
	- полужирное начертание;
	- все буквы прописные;
	- выравнивание абзаца по центру;
	- отступа первой строки нет;
	- междустрочный интервал полуторный;
	- интервал после абзаца 12 пт;
	- уровень абзаца Уровень 1

Задание 4.

Найдите наиболее популярный туристический маршрут из четырех реализуемых турфирмой, если за неделю последовательно были реализованы следующие маршруты: 1, 3, 3, 2, 1, 1, 4, 4, 2, 4, 1, 3, 2, 4, 1, 4, 4, 3, 1, 2, 3, 4, 1, 1, 3 с помощью функции СЧЕТЕСЛИ подсчитайте как часто встречается наиболее популярное значение маршрута.

Задание 5.

Создайте дизайн двусторонней визитки на свободную тему.

Задание 6.

Создайте аккаунт Google, если у Вас его нет.

 Перейдите на Google Диск и создайте текстовый документ с именем «Мой первый файл». Наберите в нем пару строчек: укажите Ваши фамилию, имя и отчество, электронный адрес.

Создайте на своем диске папку «Курсы ИКТ».

 Откройте общий доступ к папке «Курсы ИКТ» для пользователя SmirnovaM.test@google.com в режиме просмотра.

 Откройте общий доступ к документу с именем «Мой первый файл» для пользователя SmirnovaM.test@google.com в режиме редактирования.

### Задание 7.

Создайте опрос с помощью Google Формы. Откройте доступ к Форме пользователю SmirnovaM.test@google.com.

### Задание 8.

Даны сведения об успеваемости учеников по некоторому предмету по датам.

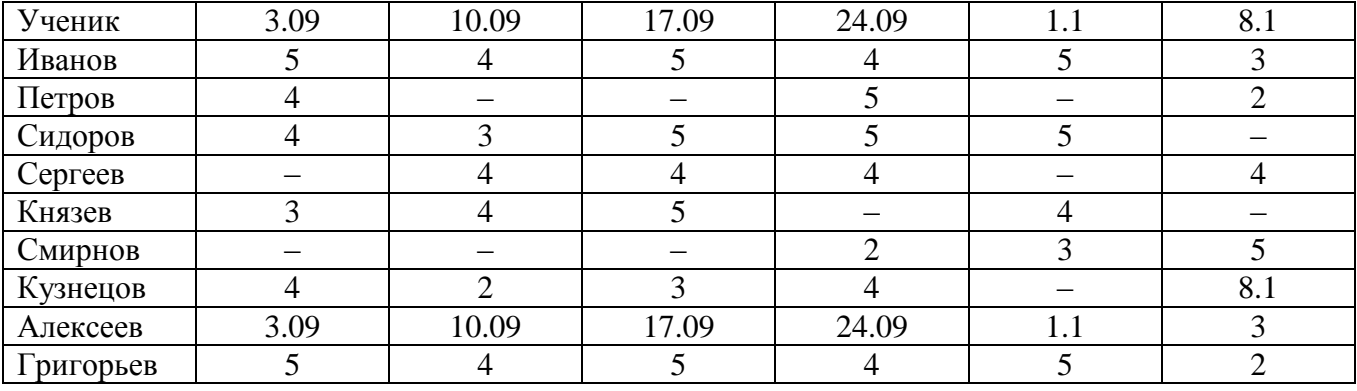

Задание:

Создать в табличном процессоре новую книгу, назвать «Табель успеваемости».

 Перенести данные об успеваемости учеников на Лист 1, представить информацию о дне занятия в формате даты.

 Вычислить средний балл для каждого ученика, взяв для расчета только дни, когда ученик получил оценку.

 Посчитать количество пропусков занятий для каждого ученика (пропуск занятия обозначен «–»).

 К столбцу, содержащему данные о среднем балле, применить условное форматирование: если балл больше 4, то задать зеленый фон ячейки, иначе – красный.

Отобразить данные по среднему баллу учеников в виде гистограммы.

**Задания 3 типа (задание на проверку умений и навыков, полученных в результате освоения дисциплины)**

1. Информационные технологии это - …………………….

- 2. Образовательная технология это ………………………
- 3. Что такое АИС?
- а) Автоматизированная информационная система
- б) Автоматическая информационная система
- в) Автоматизированная информационная сеть
- г) Автоматизированная интернет сеть

4. Совокупность действий со строго определенными правилами выполнения

- а) Алгоритм
- б) Система
- в) Правило
- г) Закон

5. Единая система данных, организованная по определенным правилам, которые предусматривают общие принципы описания, хранения и обработки данных

- а) База данных
- б) База знаний
- в) Набор правил
- г) Свод законов

6. Формализованная система сведений о некоторой предметной области, содержащая данные о свойствах объектов, закономерностях процессов и правила использования в задаваемых ситуациях этих данных для принятия новых решений.

- а) База данных
- б) База знаний
- в) Набор правил
- г) Свод законов
- 7. 8-разрядное двоичное число
- а) Байт
- б) Бит
- в) Слово
- г) Мегабайт

8. Программное обеспечение, предоставляющее графический интерфейс для интерактивного поиска, обнаружения, просмотра и обработки данных в сети.

- а) Браузер
- б) Протокол
- в) Страница
- г) Брандмауэр

9. Метод дискретного представления информации на узлах, соединяемых при помощи ссылок. Данные могут быть представлены в виде текста, графики, звукозаписей, видеозаписей, мультипликации, фотографий или исполняемой документации.

- а) Гипермедиа
- б) Гиперссылка
- в) Гипертекстовая система
- г) Гипертекст

10. Элемент документа для связи между различными компонентами информации внутри самого документа, в других документах, в том числе и размещенных на различных компьютерах.

- а) Гипермедиа
- б) Гиперссылка
- в) Гипертекстовая система
- г) Гипертекст

11. Процесс получения нужной информации посредством наблюдения за реальной действительностью, использование каталогов, архивов, справочных систем, компьютерных сетей, баз данных и баз знаний – это …

- а) поиск информации
- б) сохранение информации
- в) передача информации

12. Целенаправленное и эффективное использование информации во всех областях человеческой деятельности, достигаемое за счет массового применения современных информационных и коммуникационных технологий – это …

- а) внедрение вычислительной техники в образование
- б) информатизация общества
- в) массовое использование персональных компьютеров

13. Мультимедиа - это интерактивная технология, обеспечивающая работу с:

- а) графическим изображением
- б) видеоизображением
- в) текстом
- г) звуком
- д) электронной почтой

14. В текстовом редакторе при задании параметров страницы устанавливаются:

- а) размер шрифта
- б) поля
- в) ориентация
- г) источник бумаги
- д) межстрочный интервал

### 15. Инструментами в графическом редакторе являются:

- а) копирование
- б) карандаш
- в) кисть
- г) поворот
- д) ластик

### 16. Основное назначение программы PowerPoint

- а) подготовка презентаций
- б) произведение расчетов
- в) редактирование текстов
- г) создание баз данных
- д) обработка звуковых файлов

17. Статистическая функция СЧЕТЕСЛИ (диапазон; критерий) в табличном процессоре MS Excel полсчитывает...

- а) количество ячеек внутри диапазона, удовлетворяющих заданному условию
- б) количество чисел внутри заданного диапазона
- в) среднее критериальное значение чисел в заданном диапазоне ячеек
- г) наиболее часто встречающийся или повторяющийся критерий в диапазоне

18. Математическая функция ОКРУГЛ (число; число разрядов) в табличном процессоре MS Excel округляет число

- а) указанного количества десятичных разрядов
- б) ближайшего меньшего целого значения
- в) указанного количества разрядов целого числа
- г) ближайшего меньшего по модулю значения

19. В математической статистике к качественным признакам относятся:

- а) национальность
- б) пол
- в) профессия
- г) стаж работы
- д) вес
- е) размер обуви

20. Описательная статистика использует описания статистических данных формы:

- а) таблицы
- б) гистограммы
- в) полигона частот
- г) корреляционной зависимости

### **6.5. Методические материалы, определяющие процедуры оценивания знаний, умений, навыков и (или) опыта деятельности, характеризующих этапы формирования компетенций**

С целью определения уровня овладения компетенциями, закрепленными за дисциплиной, в заданные преподавателем сроки проводится текущий и промежуточный контроль знаний, умений и навыков каждого обучающегося. Все виды текущего контроля осуществляются на практических занятиях. Исключение составляет устный опрос, который может проводиться в начале или конце лекции в течение 15-20 мин. с целью закрепления знаний терминологии по дисциплине. При оценке компетенций принимается во внимание формирование профессионального мировоззрения, определенного уровня включённости в занятия, рефлексивные навыки, владение изучаемым материалом.

Процедура оценивания компетенций обучающихся основана на следующих стандартах:

1. Периодичность проведения оценки.

2. Многоступенчатость: оценка (как преподавателем, так и обучающимися группы) и самооценка обучающегося, обсуждение результатов и комплекс мер по устранению недостатков.

3. Единство используемой технологии для всех обучающихся, выполнение условий сопоставимости результатов оценивания.

4. Соблюдение последовательности проведения оценки.

**Текущая аттестация обучающихся**. Текущая аттестация обучающихся по дисциплине «ИКТ и медиаинформационная грамотность» проводится в соответствии с локальными нормативными актами СГТИ и является обязательной.

Текущая аттестация по дисциплине «ИКТ и медиаинформационная грамотность» проводится в форме опроса и контрольных мероприятий по оцениванию фактических результатов обучения обучающихся и осуществляется преподавателем дисциплины.

Объектами оценивания выступают:

1. учебная дисциплина (активность на занятиях, своевременность выполнения различных видов заданий, посещаемость всех видов занятий по аттестуемой дисциплине);

2. степень усвоения теоретических знаний в качестве «ключей анализа»;

3. уровень овладения практическими умениями и навыками по всем видам учебной работы;

4. результаты самостоятельной работы (изучение книг из списка основной и дополнительной литературы).

Активность обучающегося на занятиях оценивается на основе выполненных обучающимся работ и заданий, предусмотренных данной рабочей программой дисциплины.

Кроме того, оценивание обучающегося проводится на текущем контроле по дисциплине. Оценивание обучающегося на контрольной неделе проводится преподавателем независимо от наличия или отсутствия обучающегося (по уважительной или неуважительной причине) на занятии. Оценка носит комплексный характер и учитывает достижения обучающегося по основным компонентам учебного процесса за текущий период.

Оценивание обучающегося носит комплексный характер и учитывает достижения обучающегося по основным компонентам учебного процесса за текущий период с выставлением оценок в ведомости.

**Промежуточная аттестация обучающихся.** Промежуточная аттестация обучающихся по дисциплине «ИКТ и медиаинформационная грамотность» проводится в соответствии с локальными нормативными актами СГТИ» и является обязательной.

Промежуточная аттестация по дисциплине «ИКТ и медиаинформационная грамотность» проводится в соответствии с учебным планом в период зачетно-экзаменационной сессии в соответствии с графиком проведения.

Обучающиеся допускаются к зачету с оценкой по дисциплине в случае выполнения им учебного плана по дисциплине: выполнения всех заданий и мероприятий, предусмотренных программой дисциплины.

Оценка знаний обучающегося на зачете с оценкой определяется его учебными достижениями в семестровый период и результатами текущего контроля знаний и выполнением им заданий.

Знания умения, навыки обучающегося на зачете с оценкой оцениваются как: «отлично», «хорошо», «удовлетворительно», «неудовлетворительно».

Основой для определения оценки служит уровень усвоения обучающимися материала, предусмотренного данной рабочей программой.

### **7. Перечень основной и дополнительной учебной литературы, необходимой для освоения дисциплины**

#### **а) основная учебная литература:**

1. Семичастный, И. Л. Информационно-коммуникационные технологии. Часть 1 : конспект лекций для студентов ОУ «бакалавр» направлений подготовки 38.03.01 «Экономика», 38.03.02 «Менеджмент», 38.03.03 «Управление персоналом», 38.03.04 «Государственное и муниципальное управление» очной формы обучения / И. Л. Семичастный. — Донецк : Донецкий государственный университет управления, 2016. — 123 с. — Текст : электронный // Электронно-библиотечная система IPR BOOKS : [сайт]. — URL: <https://www.iprbookshop.ru/62360.html> — Режим доступа: для авторизир. пользователей

2. Батищев, В. И. Информационно-коммуникационные технологии : учебное пособие / В. И. Батищев, В. Г. Жиров, В. Н. Якимов. — 2-е изд. — Самара : Самарский государственный технический университет, ЭБС АСВ, 2016. — 115 c. — Текст : электронный // Электроннобиблиотечная система IPR BOOKS : [сайт]. — URL:<https://www.iprbookshop.ru/90506.html> — Режим доступа: для авторизир. Пользователей

3. Медиаинформационная грамотность и современное информационное пространство : учебное пособие / Т. К. Смыковская, Н. В. Лобанова, Ю. А. Машевская [и др.]. — Волгоград : Волгоградский государственный социально-педагогический университет, «Перемена», 2020. — 184 c. — ISBN 978-5-9935-0421-6. — Текст : электронный // Электронно-библиотечная система IPR BOOKS : [сайт]. — URL:<https://www.iprbookshop.ru/103039.html> — Режим доступа: для авторизир. пользователей

### **б) дополнительная учебная литература:**

1. Олефир, С. В. Медийная и информационная грамотность : учебное пособие / С. В. Олефир. — Челябинск : Челябинский государственный институт культуры, 2018. — 106 c. — ISBN 978-5-94839-658-3. — Текст : электронный // Электронно-библиотечная система IPR BOOKS : [сайт]. — URL: <https://www.iprbookshop.ru/87215.html> — Режим доступа: для авторизир. Пользователей

2. Сулейманов, М. Д. Цифровая грамотность : учебник / М. Д. Сулейманов, Н. С. Бардыго. — Москва : Креативная экономика, 2019. — 324 c. — ISBN 978-5-91292-273-2. — Текст : электронный // Электронно-библиотечная система IPR BOOKS : [сайт]. — URL: <https://www.iprbookshop.ru/88548.html> — Режим доступа: для авторизир. Пользователей

# **8. Методические указания для обучающихся по освоению дисциплины**

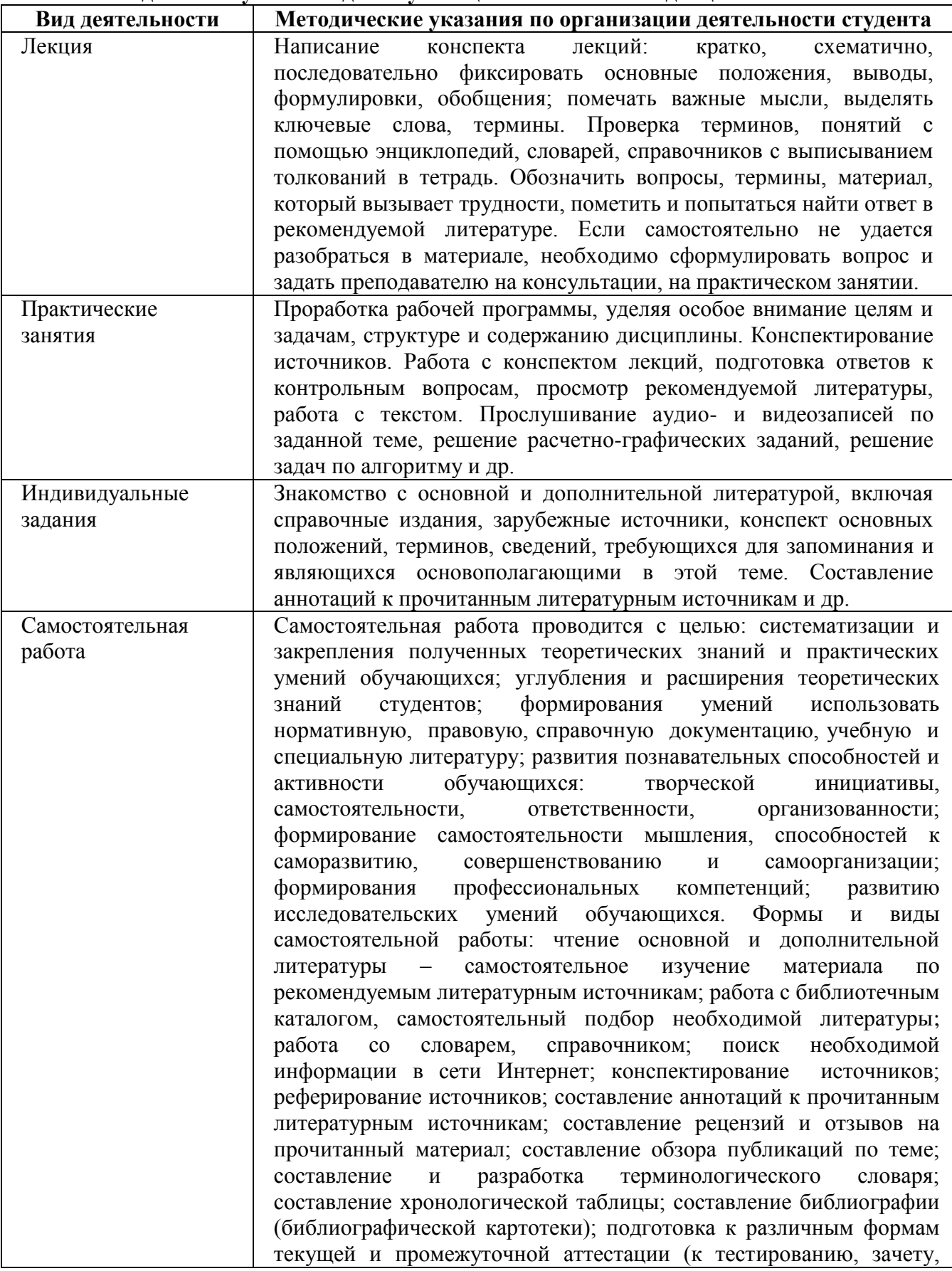

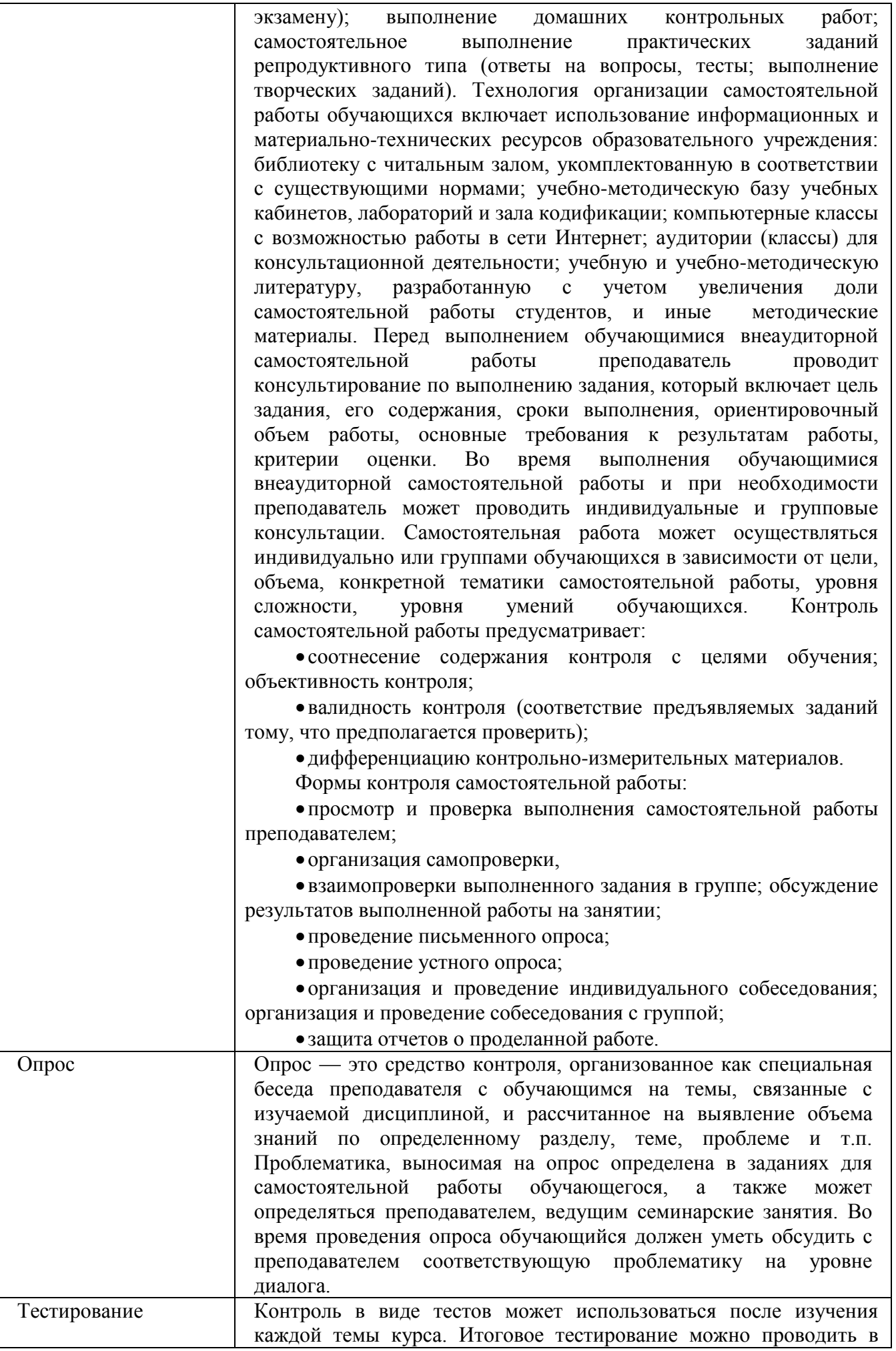

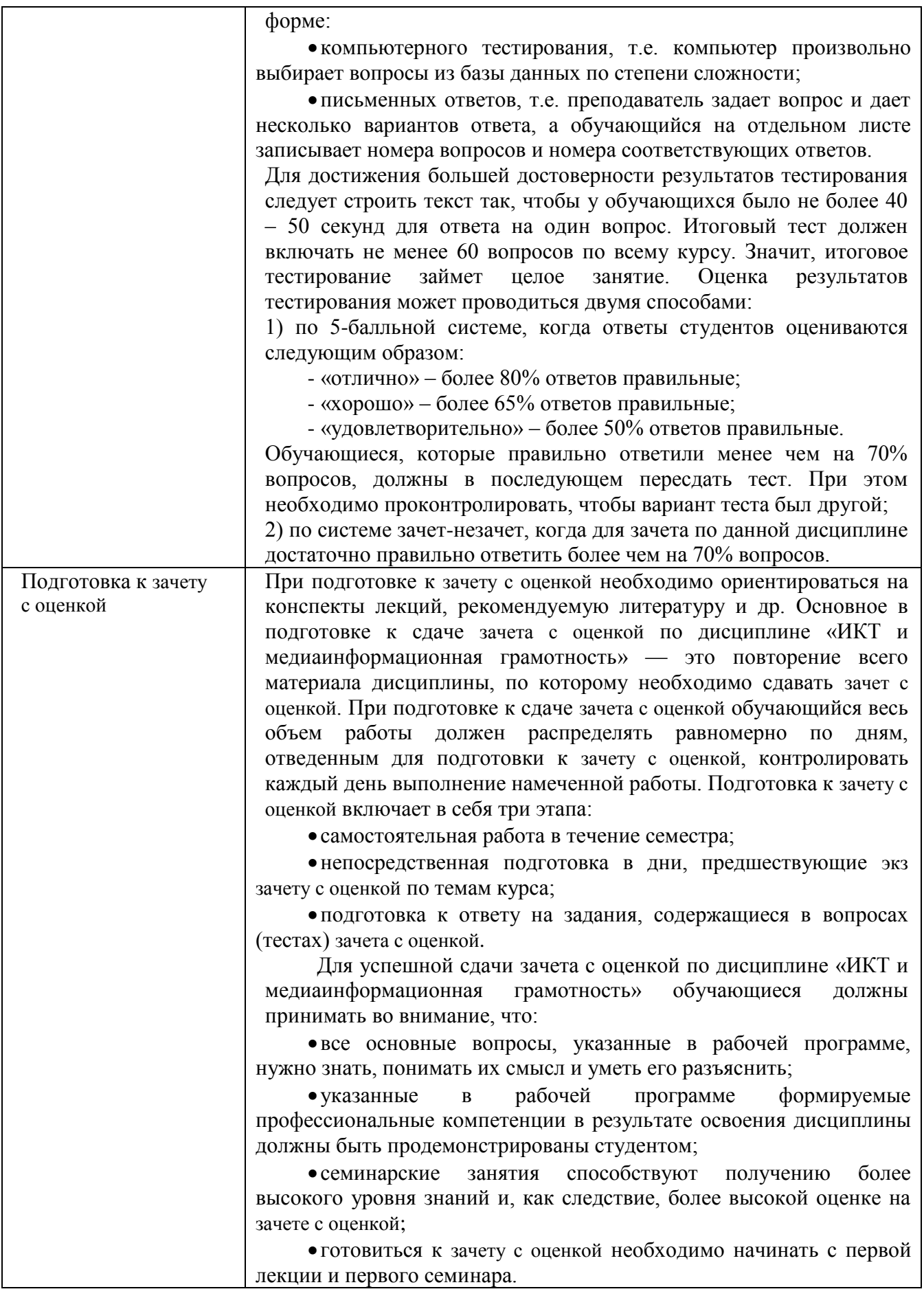

**9. Описание материально-технической базы, необходимой для осуществления образовательного процесса по дисциплине**

Для осуществления образовательного процесса по дисциплине «ИКТ и медиаинформационная грамотность» необходимо использование следующих помещений:

Материально-техническое обеспечение дисциплины включает в себя:

 учебная аудитория для проведения учебных занятий, оснащенная оборудованием и техническими средствами обучения (мебель аудиторная (столы, стулья, доска), стол, стул преподавателя) и технические средства обучения (персональный компьютер; мультимедийное оборудование);

 помещение для самостоятельной работы обучающихся: специализированная мебель и компьютерная техника с возможностью подключения к сети «Интернет» и обеспечением доступа в электронную информационно-образовательную среду СГТИ.

**10. Перечень информационных технологий, используемых при осуществлении образовательного процесса по дисциплине, в том числе комплект лицензионного программного обеспечения, электронно-библиотечные системы, современные профессиональные базы данных и информационные справочные системы**

Обучающиеся обеспечены доступом к электронной информационно-образовательной среде СГТИ из любой точки, в которой имеется доступ к сети «Интернет», как на территории организации, так и вне ее.

#### **10.1 Лицензионное программное обеспечение:**

- 1. Microsoft Open License, Windows 7 Professional.
- 2. Microsoft Office Professional.
- 3. WinRAR.
- 4. AST Test.
- 5. Антивирус Avira.
- 6. Графическая платформа labVIEW2012 для лабораторных практикумов.
- 7. Пакет программ 1С V8.3.
- 8. Система автоматизированного проектирования и черчения AutoCaD.
- 9. Система автоматизированного проектирования Mathcad V14.
- 10. Система автоматизированного проектирования КОМПАС 3D V9.
- 11. Программное обеспечение для компьютерного лингафонного кабинета Linco v 8.2.

#### **10.2. Электронно-библиотечная система:**

Электронная библиотечная система (ЭБС): [http://www.iprbookshop.ru](http://www.iprbookshop.ru/)

#### **10.3. Современные профессиональные баз данных:**

 Электронная библиотечная система «IPRbooks» [Электронный ресурс]. – Электрон. дан. – Режим доступа: [http://www.iprbookshop.ru](http://www.iprbookshop.ru/)

Научная электронная библиотека [http://www.elibrary.ru](http://www.elibrary.ru/)

#### **10.4. Информационные справочные системы:**

Компьютерная справочная правовая система «Консультант Плюс» [http://www.consultant.ru](http://www.consultant.ru/)

#### **11. Особенности реализации дисциплины для инвалидов и лиц с ограниченными возможностями здоровья**

Для обеспечения образования инвалидов и обучающихся с ограниченными возможностями здоровья по личному заявлению обучающегося разрабатывается адаптированная образовательная программа, индивидуальный учебный план с учетом особенностей их психофизического развития и состояния здоровья, в частности применяется индивидуальный подход к освоению дисциплины, индивидуальные задания: рефераты, письменные работы и, наоборот, только устные ответы и диалоги, индивидуальные консультации, использование диктофона и других записывающих средств для воспроизведения лекционного и семинарского материала.

В целях обеспечения обучающихся инвалидов и лиц с ограниченными возможностями здоровья библиотека комплектует фонд основной учебной литературой, адаптированной к ограничению их здоровья, предоставляет возможность удаленного использования электронных образовательных ресурсов, доступ к которым организован в СГТИ.

В библиотеке проводятся индивидуальные консультации для данной категории пользователей, оказывается помощь в регистрации и использовании сетевых и локальных электронных образовательных ресурсов, предоставляются места в читальном зале, оборудованные программами невизуального доступа к информации, экранными увеличителями и техническими средствами усиления остаточного зрения: Microsoft Windows 7, Центр специальных возможностей, Экранная лупа; MicrosoftWindows 7, Центр специальных возможностей, Экранный диктор; MicrosoftWindows 7, Центр специальных возможностей, Экранная клавиатура.

# **12. Лист регистрации изменений**

Рабочая программа учебной дисциплины обсуждена и утверждена на заседании Ученого совета от «31» августа 2021 г. протокол № 1

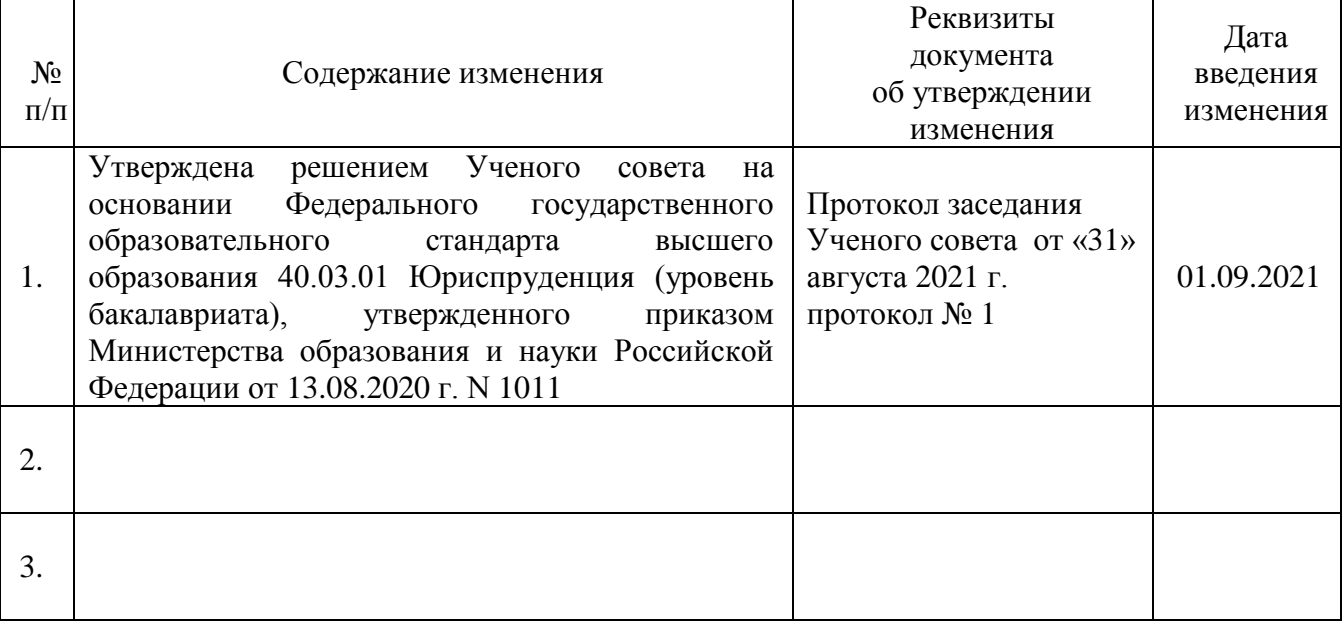

# **Лист регистрации изменений**